# Medienkonzept

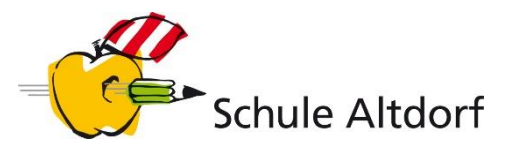

## Kompetenzen 3./4. Klasse

(Stand: September 2019)

In diesem Dokument sind die Kompetenzen, bzw. Kompetenzbereiche aus dem Lehrplan "Medien und Informatik» aufgeführt, welche in der 3./4. Klasse integrativ erarbeitet werden. Vorschläge zur Integration in die Fachbereiche sind in der rechten Spalte zu finden.

Im zweiten Teil des Dokuments werden die Anwendungskompetenzen konkretisiert. Diese Konkretisierungen sollen nicht zum «Abhaken» verwendet werden, sondern (falls nötig) Orientierung bieten, Klärung und Absprachen ermöglichen.

# MEDIEN

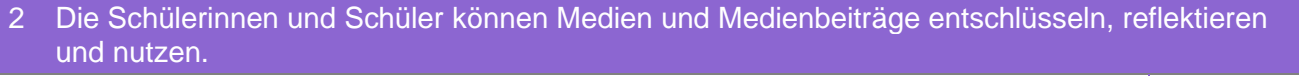

c können mithilfe von vorgegebenen Medien lernen und Informationen zu einem bestimmten Thema beschaffen (z.B. Buch, Zeitschrift, Lernspiel, Spielgeschichte, Website). D, NMG

# INFORMATIK

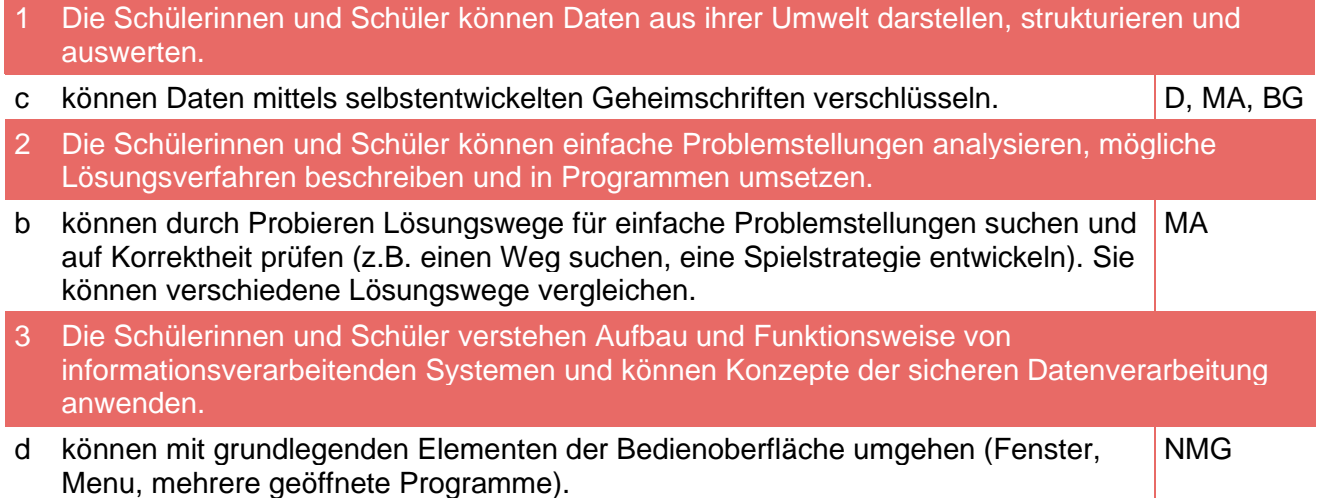

# ANWENDUNG

### Handhabung

Geräte ein- und ausschalten, Programme starten und beenden, einfache Funktionen nutzen, sich mit dem eigenen Login anmelden.

Dokumente selbstständig ablegen und wieder finden.

Mit grundlegenden Elementen der Bedienoberfläche umgehen (Fenster, Menüs, mehrere geöffnete Programme).

Anmeldung in Office 365 (Email-Adresse und Passwort)

Recherche und Lernunterstützung

Mit Hilfe von vorgegebenen Medien lernen und Informationen zu einem bestimmten Thema beschaffen (z.B. Buch, Zeitschrift, Lernspiel, Spielgeschichte, Webseite).

Medien und Daten auswählen, auswerten und als Informationsquelle für ihr Lernen nutzen (z.B. Lexikon, Suchmaschine, Schulfernsehen, Wetterkarte, geografische Daten, technische Anleitungen).

## **Taytvararhaitung**

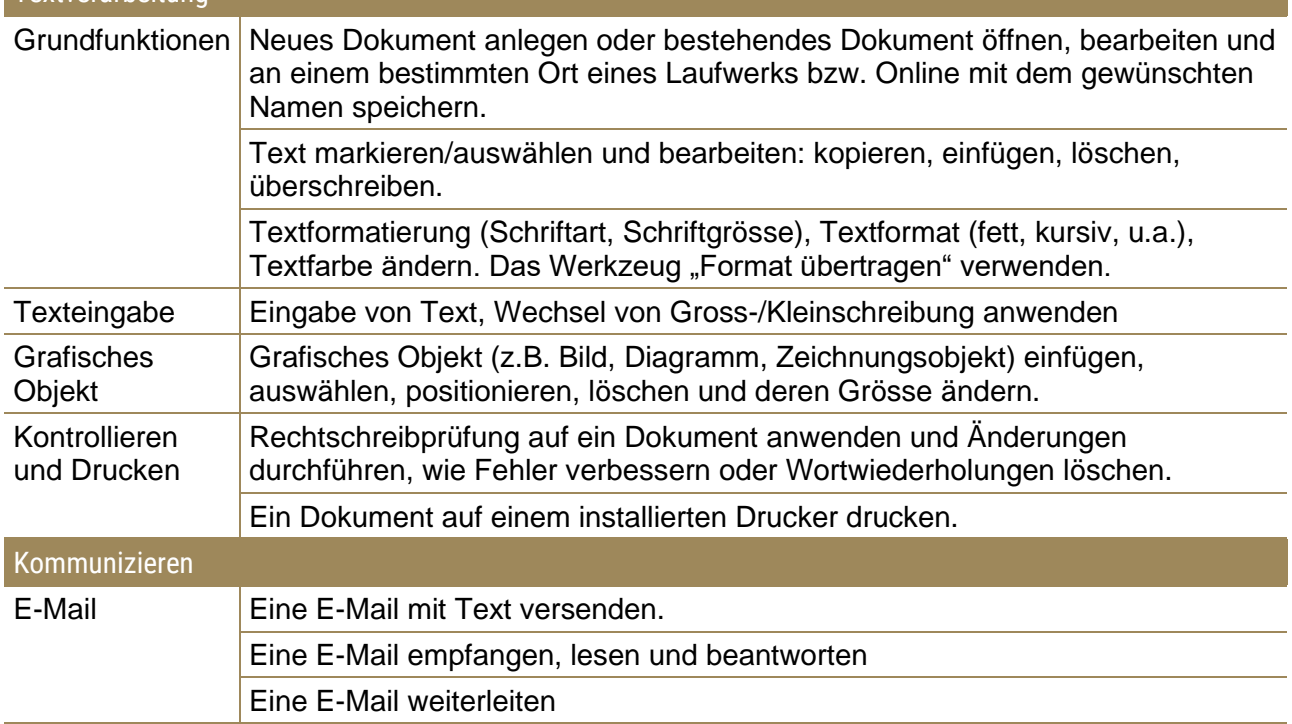

Präsentieren

Neue Präsentation erstellen oder bestehende Präsentation öffnen.

Text in Folien eingeben (im Sinne von Stichworten und kurzen prägnanten Ausdrücken), bearbeiten, löschen.

Bilder auf einer Folie einfügen, positionieren und deren Grösse verändern.

Eine Präsentation starten (mit der ersten Folie, von der aktuellen Folie) und durch die Präsentation navigieren.

#### Bildbearbeitung

Mit einem digitalen Gerät (Fotokamera, Smartphone, Tablet u.a.) Fotos aufnehmen und auf ein anderes Gerät zur weiteren Bearbeitung übertragen und speichern (sofern dies nicht mit dem Aufnahmegerät möglich und sinnvoll ist).

Einfache und spielerische Bildbearbeitungen (mit entsprechenden Apps direkt auf dem Smartphone oder Tablet oder mit Hilfe der Lehrpersonen auf einem anderen Gerät).

### Audiobearbeitung

Mit einem digitalen Gerät (Audio-Aufnahmegerät, Smartphone, Tablet u.a. mit oder ohne Mikrophon) eine digitale Audioaufnahme erstellen und auf ein anderes Gerät zur weiteren Bearbeitung übertragen und speichern (sofern dies nicht mit dem Aufnahmegerät möglich und sinnvoll ist) oder direkt in einem Audioprogramm aufnehmen.

Einfache und spielerische Audiobearbeitungen (mit entsprechenden Apps direkt auf dem Smartphone oder Tablet) oder mit Hilfe der Lehrpersonen auf einem anderen Gerät.

#### Videobearbeitung

Mit einem digitalen Gerät (Videokamera, Fotokamera, Smartphone, Tablet u.a.) eine Videoaufnahme erstellen und abspielen.

Erste einfache und spielerische Videobearbeitungen (mit entsprechenden Apps direkt auf dem Smartphone oder Tablet oder mit Hilfe der Lehrpersonen auf einem Computer/Notebook).

*Quelle: Kompetenzverteilungsplan, Amt für Volksschulen, Bildungs- und Kulturdirektion Uri, 2017*